# **МИНИСТЕРСТВО ОБРАЗОВАНИЯ И НАУКИ РОССИЙСКОЙ ФЕДЕРАЦИИ**

### **Федеральное государственное бюджетное образовательное учреждение высшего образования**

«ТОМСКИЙ ГОСУДАРСТВЕННЫЙ УНИВЕРСИТЕТ СИСТЕМ УПРАВЛЕНИЯ И РАДИОЭЛЕКТРОНИКИ» (ТУСУР)

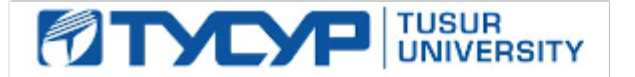

#### УТВЕРЖДАЮ

Директор департамента образования

Документ подписан электронной подписью Сертификат: 1сбсfa0a-52a6-4f49-aef0-5584d3fd4820<br>Владелец: Троян Павел Ефимович Действителен: с 19.01.2016 по 16.09.2019

#### РАБОЧАЯ ПРОГРАММА ДИСЦИПЛИНЫ

#### **Микропроцессорные устройства**

Уровень образования: **высшее образование - бакалавриат** Направление подготовки / специальность: **27.03.04 Управление в технических системах** Направленность (профиль) / специализация: **Управление в робототехнических системах** Форма обучения: **очная** Факультет: **ФВС, Факультет вычислительных систем** Кафедра: **КСУП, Кафедра компьютерных систем в управлении и проектировании** Курс: **3** Семестр: **5** Учебный план набора 2016 года

#### Распределение рабочего времени

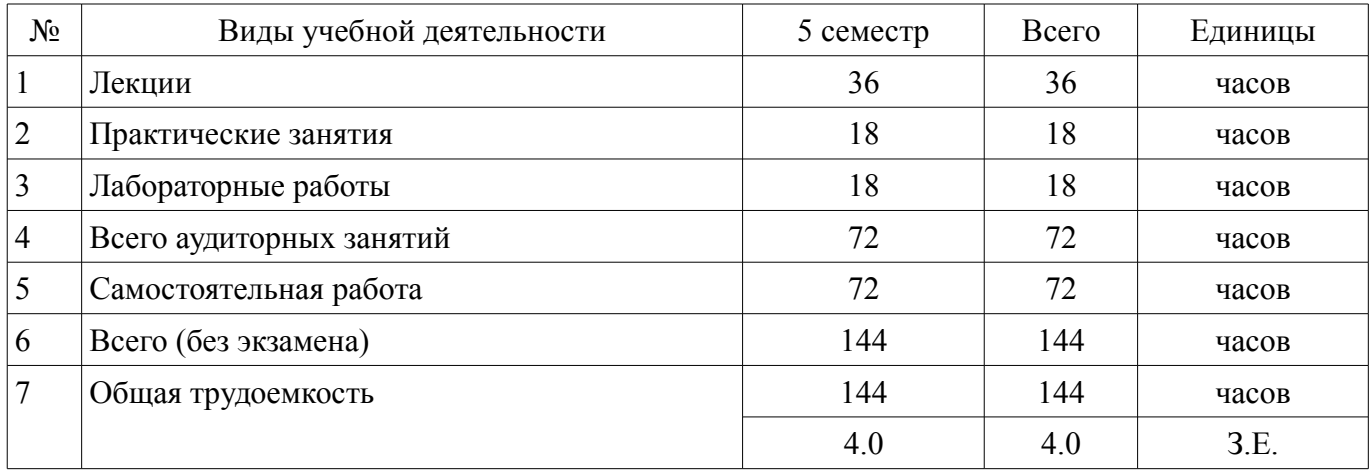

Зачет: 5 семестр

Томск 2018

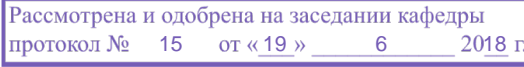

# ЛИСТ СОГЛАСОВАНИЯ

Рабочая программа дисциплины составлена с учетом требований федерального государственного образовательного стандарта высшего образования (ФГОС ВО) по направлению подготовки (специальности) 27.03.04 Управление в технических системах, утвержденного 20.10.2015 года, рассмотрена и одобрена на заседании кафедры КСУП «\_\_\_» \_\_\_\_\_\_\_\_\_\_\_\_\_\_ 20\_\_ года, протокол  $N_2$ .

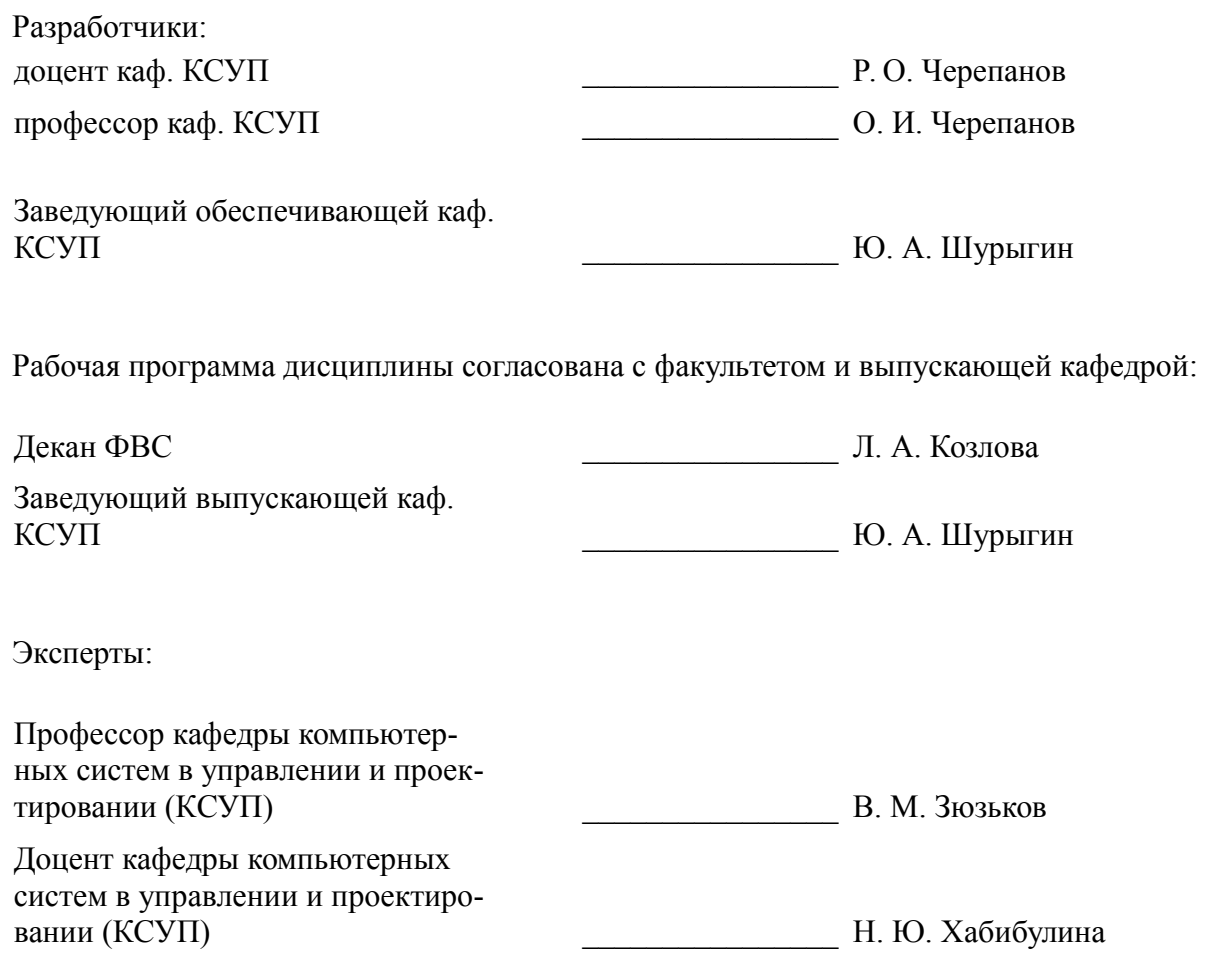

#### **1. Цели и задачи дисциплины**

#### **1.1. Цели дисциплины**

приобретение студентами знании по последовательности и методам проектирования микропроцессорных систем (МПС ) автоматизации и управления (САУ)

### **1.2. Задачи дисциплины**

– приобретение студентами практических навыков по проектированию программного и аппаратного обеспечения микропроцессорных САУ.

### **2. Место дисциплины в структуре ОПОП**

Дисциплина «Микропроцессорные устройства» (Б1.В.ДВ.1.1) относится к блоку 1 (вариативная часть).

Предшествующими дисциплинами, формирующими начальные знания, являются: Вычислительные машины, системы и сети, Иностранный язык, Информатика, Информационные технологии, Математика, Математическая логика и теория алгоритмов, Программирование, Профессиональный английский язык, Системное программное обеспечение, Физика, Электротехника, электроника и схемотехника.

Последующими дисциплинами являются: Защита выпускной квалификационной работы, включая подготовку к процедуре защиты и процедуру защиты.

### **3. Требования к результатам освоения дисциплины**

Процесс изучения дисциплины направлен на формирование следующих компетенций:

– ОПК-7 способностью учитывать современные тенденции развития электроники, измерительной и вычислительной техники, информационных технологий в своей профессиональной деятельности;

– ПК-9 способностью проводить техническое оснащение рабочих мест и размещение технологического оборудования;

– ПК-10 готовностью к участию в работах по изготовлению, отладке и сдаче в эксплуатацию систем и средств автоматизации и управления;

В результате изучения дисциплины обучающийся должен:

– **знать** элементную базу микропроцессоров (МП) и микроконтроллеров (МК) возможности и перспективы развития этой элементной базы

– **уметь** создавать программное обеспечение (ПО) для МП и МК использовать современные инструментальные и отладочные средства разработки программных продуктов для МП уметь проектировать системы управления с использованием микропроцессорной техники

– **владеть** методами расчета и обоснования выбора МК (МП) при разработке устройств управления навыками проектирования простых программных алгоритмов навыком реализации программ на языке программирования для МК.

# **4. Объем дисциплины и виды учебной работы**

Общая трудоемкость дисциплины составляет 4.0 зачетных единицы и представлена в таблице 4.1.

Таблица 4.1 – Трудоемкость дисциплины

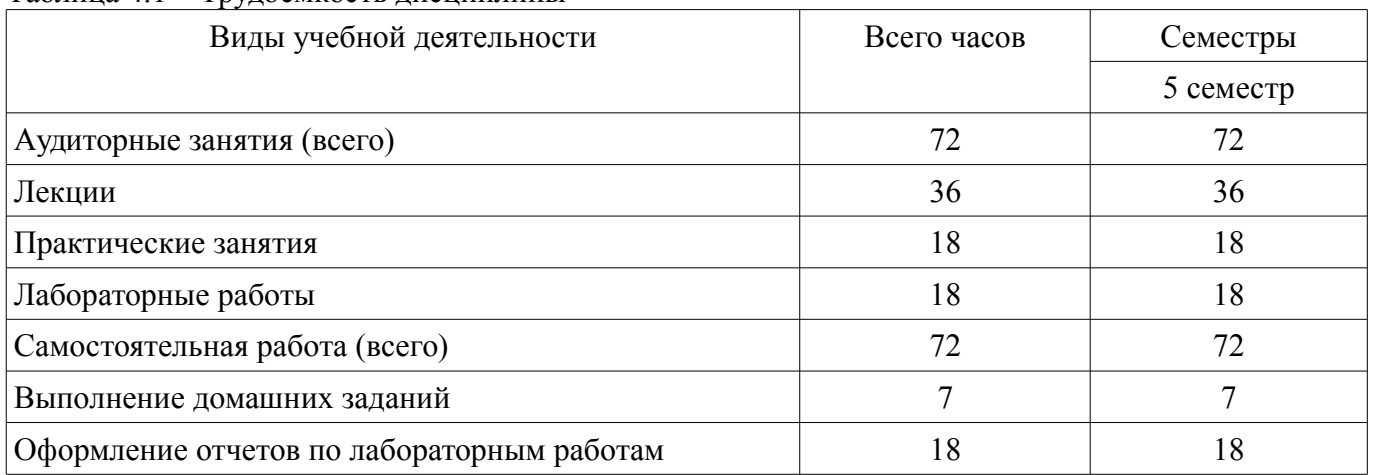

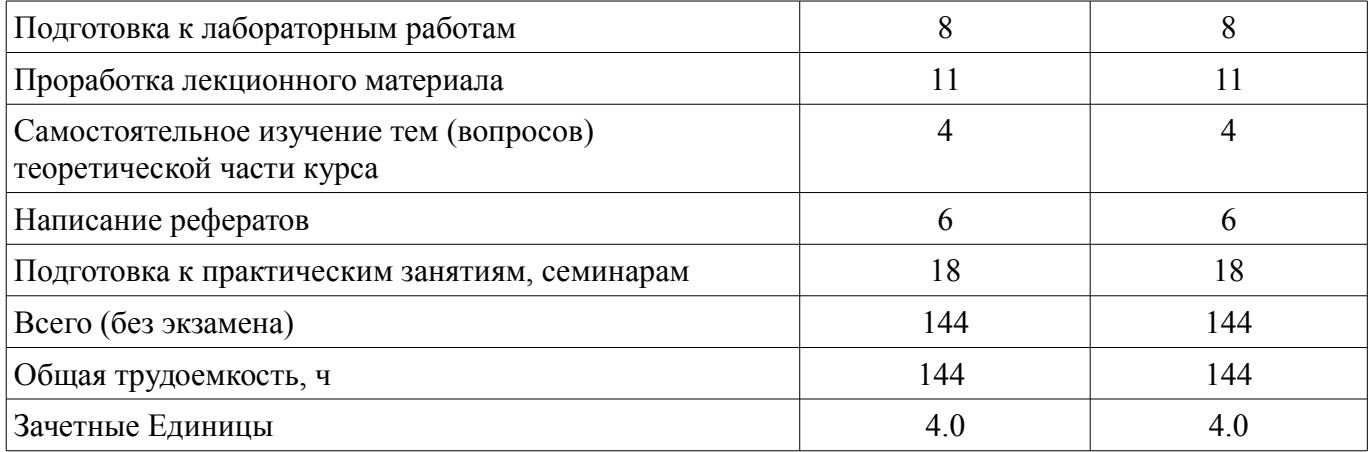

# 5. Содержание дисциплины

#### 5.1. Разделы дисциплины и виды занятий

Разделы дисциплины и виды занятий приведены в таблице 5.1. Таблица 5.1 – Разделы дисциплины и виды занятий

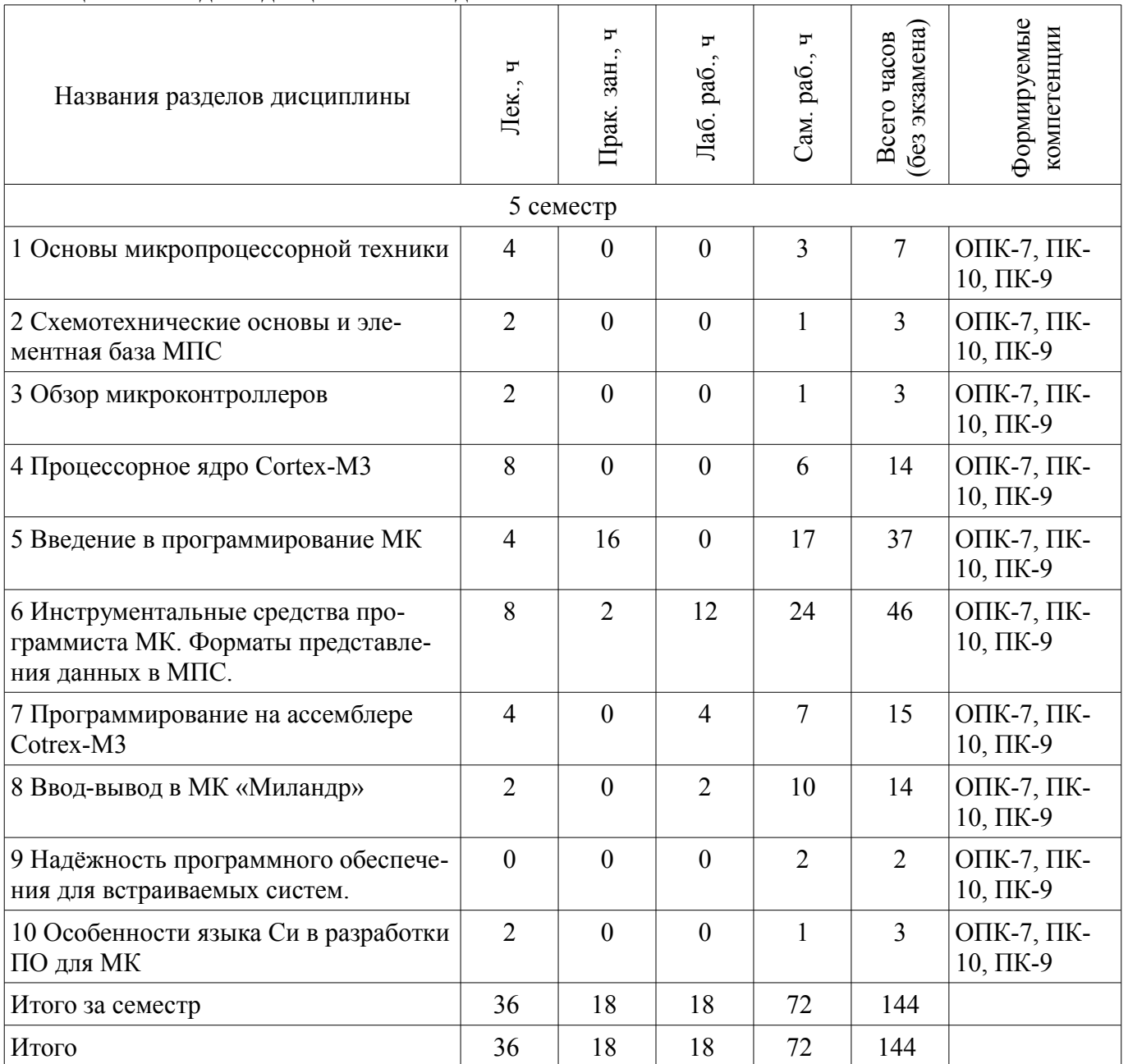

# 5.2. Содержание разделов дисциплины (по лекциям)

Содержание разделов дисциплин (по лекциям) приведено в таблице 5.2. Таблица 5.2 – Содержание разделов дисциплин (по лекциям)

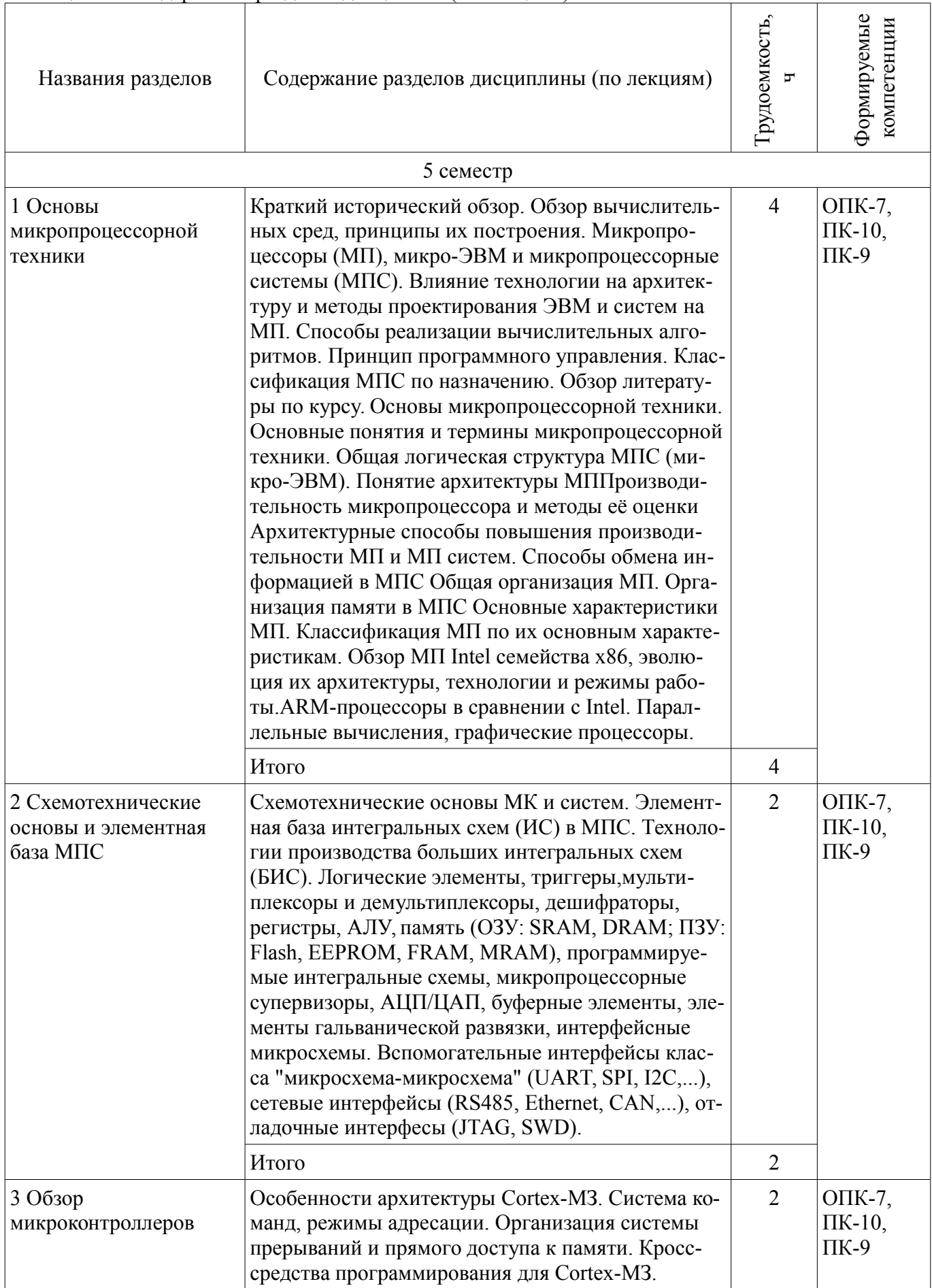

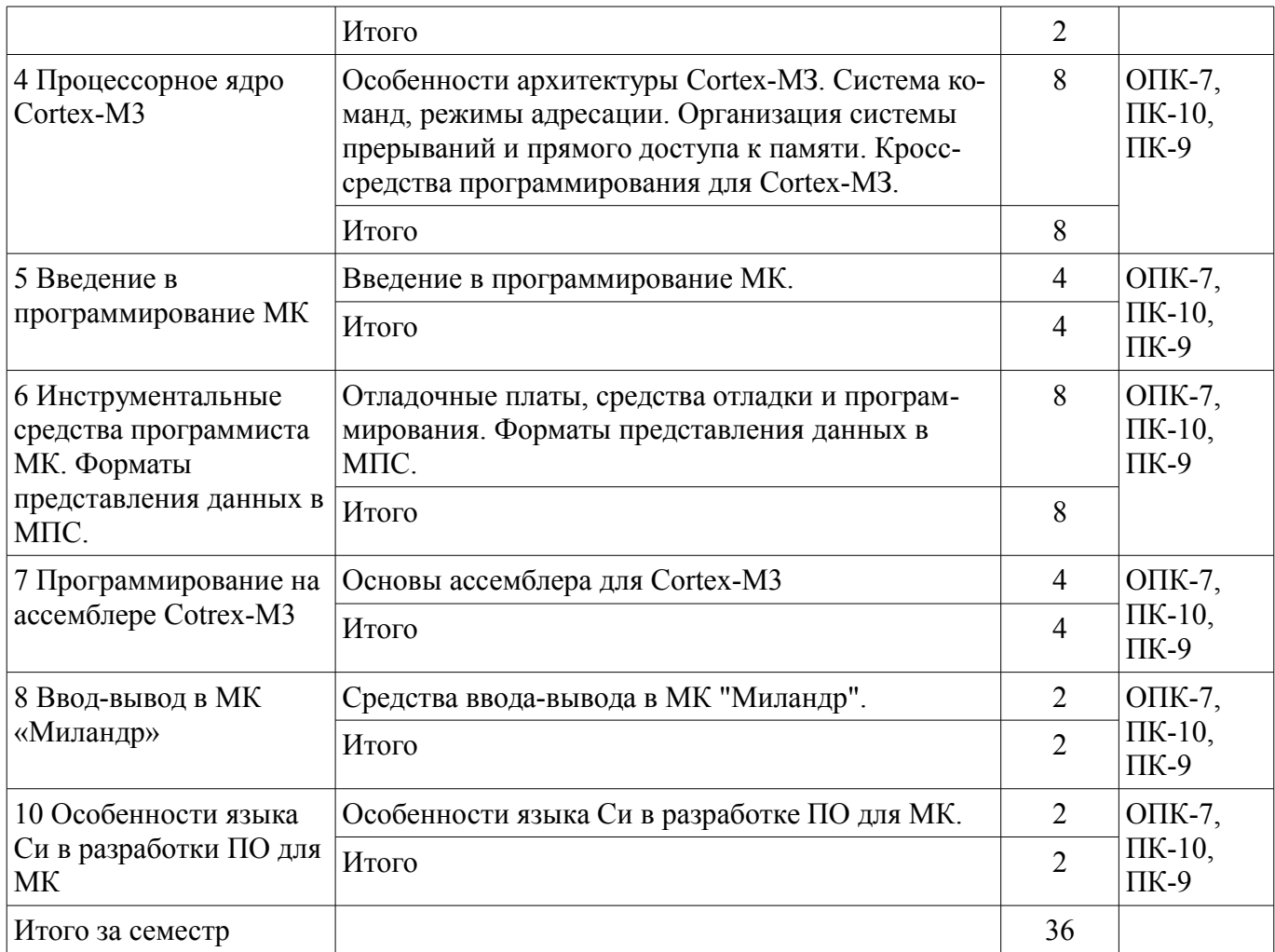

### **5.3. Разделы дисциплины и междисциплинарные связи с обеспечивающими (предыдущими) и обеспечиваемыми (последующими) дисциплинами**

Разделы дисциплины и междисциплинарные связи с обеспечивающими (предыдущими) и обеспечиваемыми (последующими) дисциплинами представлены в таблице 5.3. Таблица 5.3 – Разделы дисциплины и междисциплинарные связи

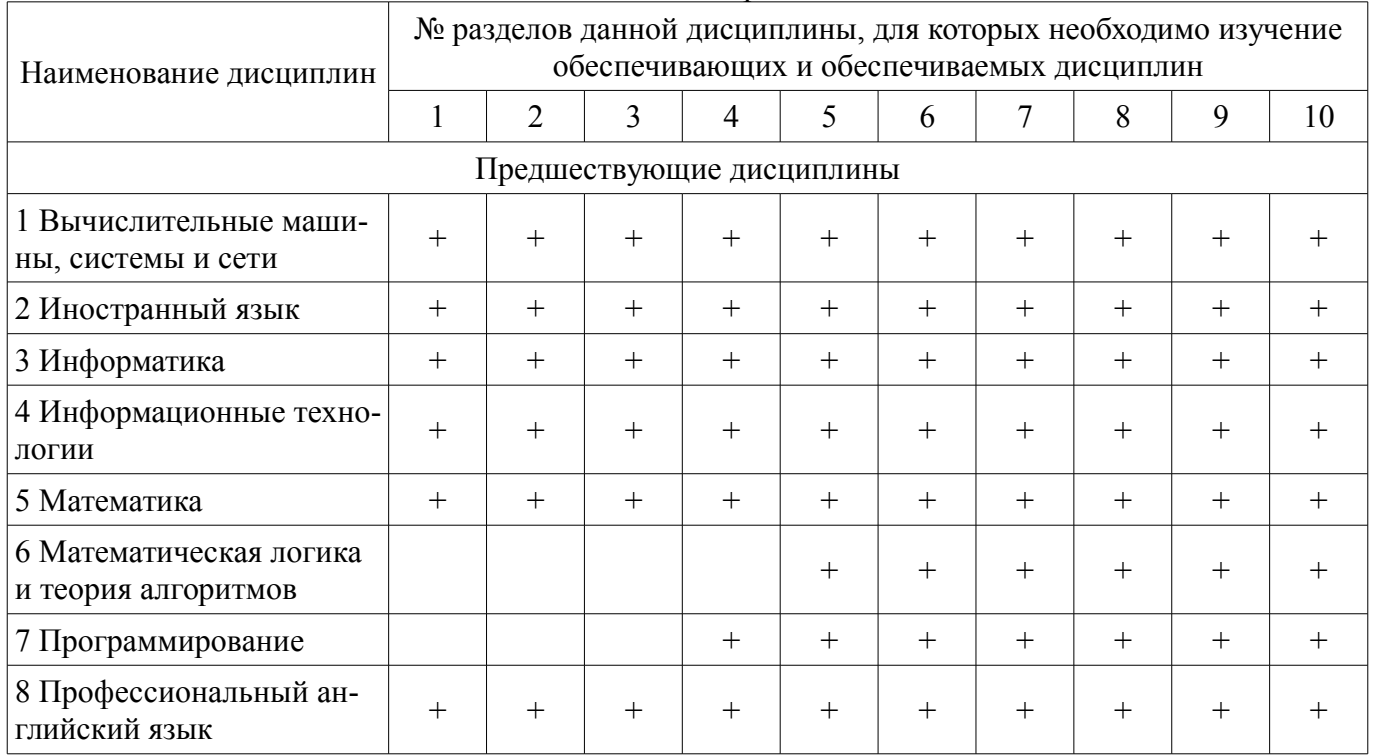

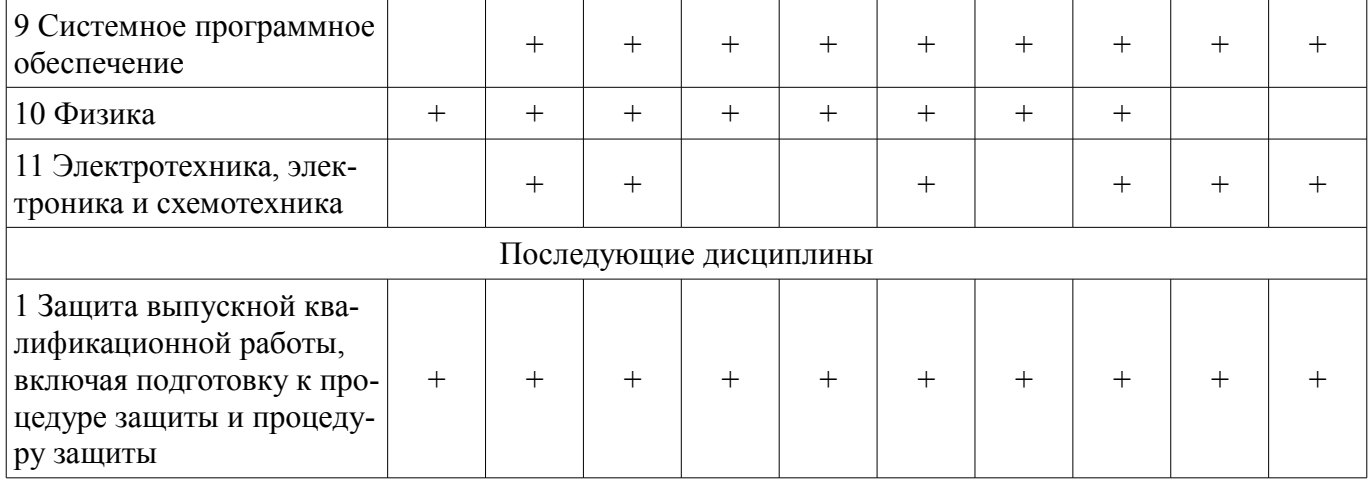

#### **5.4. Соответствие компетенций, формируемых при изучении дисциплины, и видов занятий**

Соответствие компетенций, формируемых при изучении дисциплины, и видов занятий представлено в таблице 5.4.

Таблица 5.4 – Соответствие компетенций, формируемых при изучении дисциплины, и видов занятий

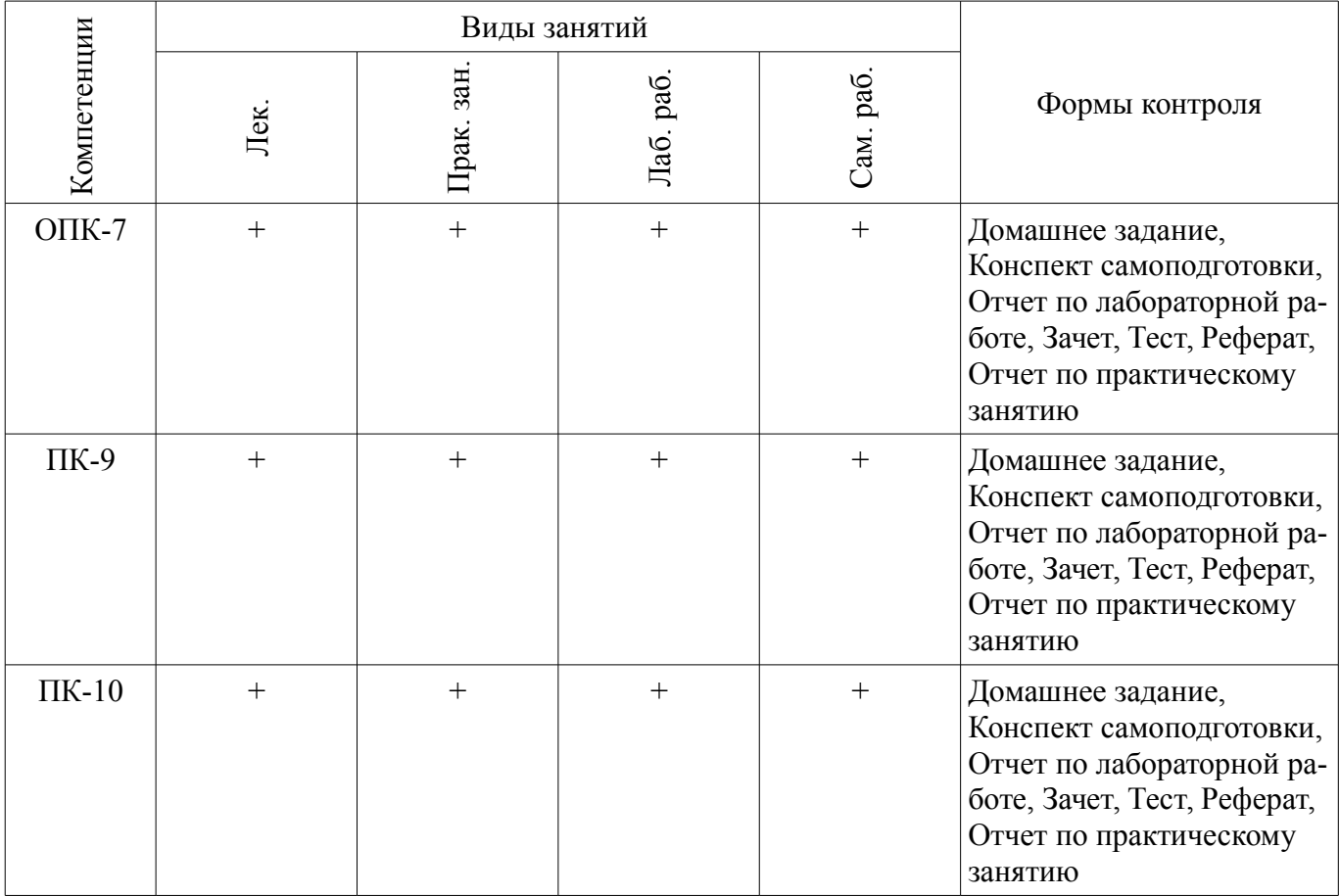

# **6. Интерактивные методы и формы организации обучения**

Не предусмотрено РУП.

#### **7. Лабораторные работы**

Наименование лабораторных работ приведено в таблице 7.1.

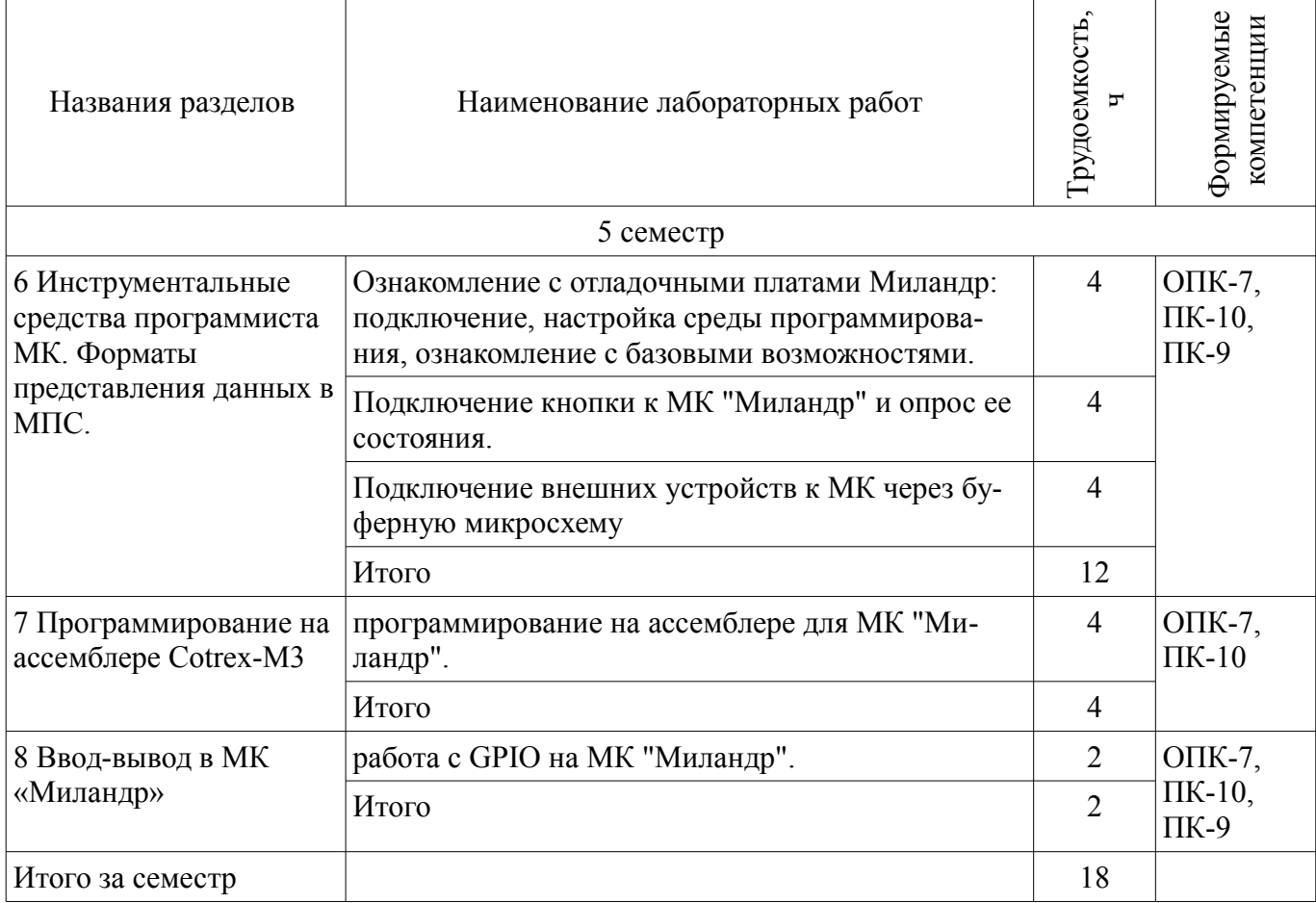

# **8. Практические занятия (семинары)**

Наименование практических занятий (семинаров) приведено в таблице 8.1. Таблица 8.1 – Наименование практических занятий (семинаров)

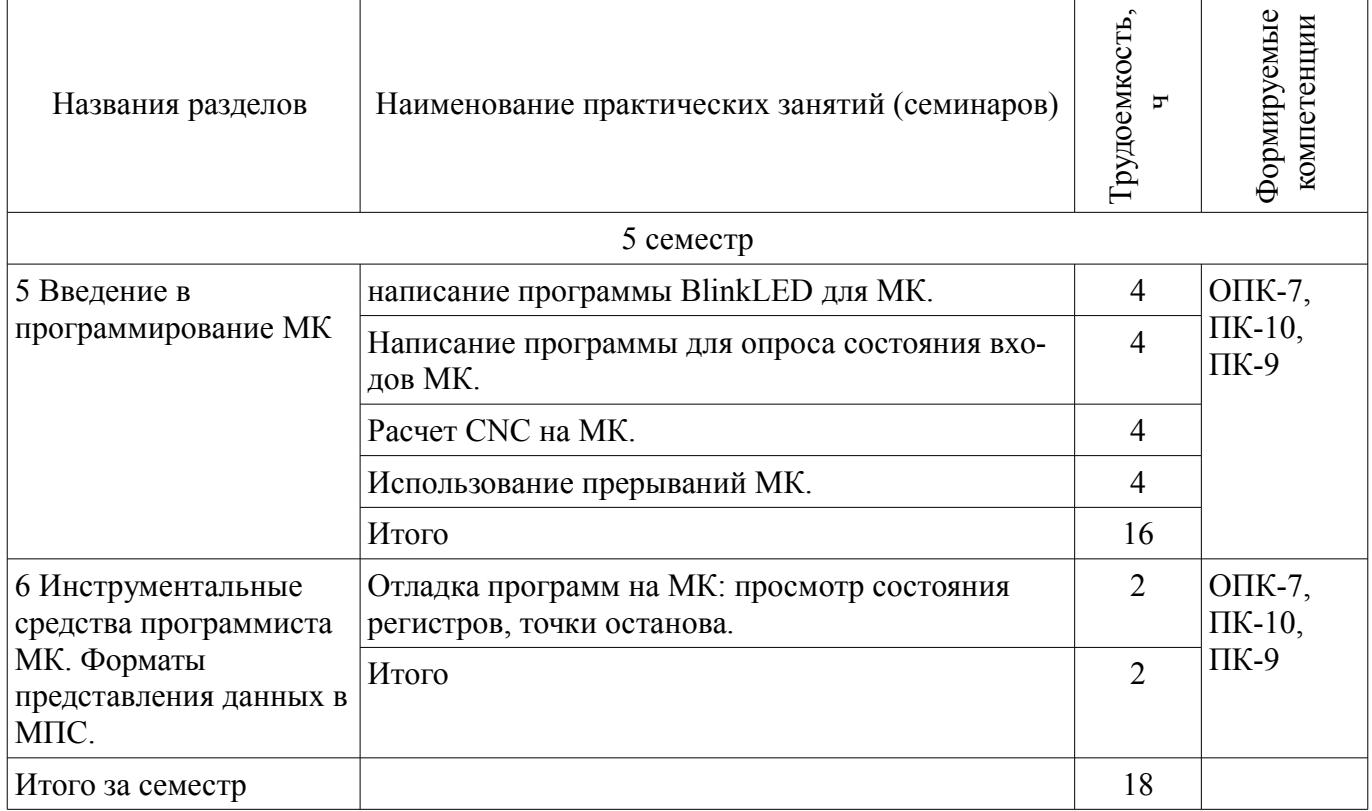

# **9. Самостоятельная работа**

Виды самостоятельной работы, трудоемкость и формируемые компетенции представлены в

таблице 9.1. Таблица 9.1 – Виды самостоятельной работы, трудоемкость и формируемые компетенции

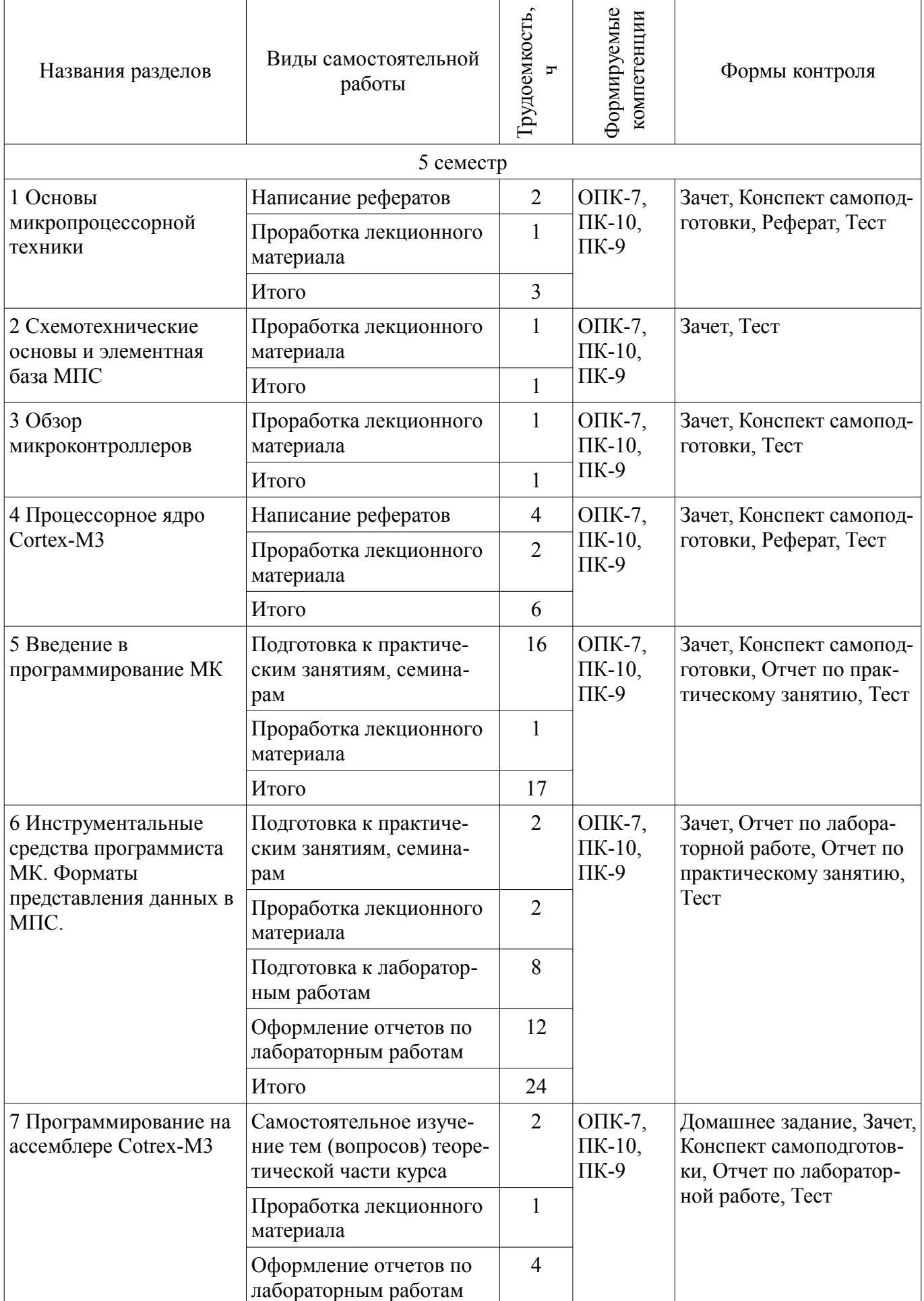

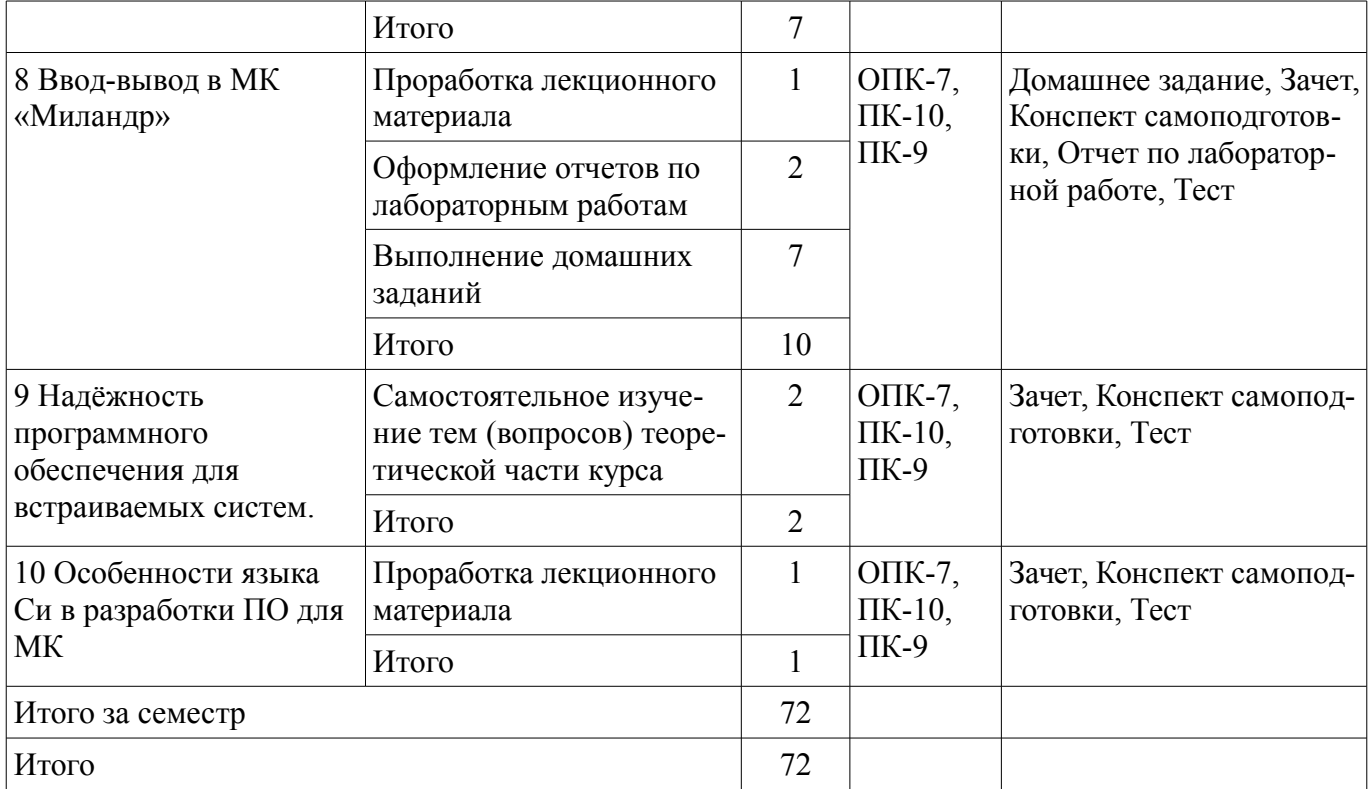

# **10. Курсовой проект / курсовая работа**

Не предусмотрено РУП.

# **11. Рейтинговая система для оценки успеваемости обучающихся**

#### **11.1. Балльные оценки для элементов контроля**

Таблица 11.1 – Балльные оценки для элементов контроля

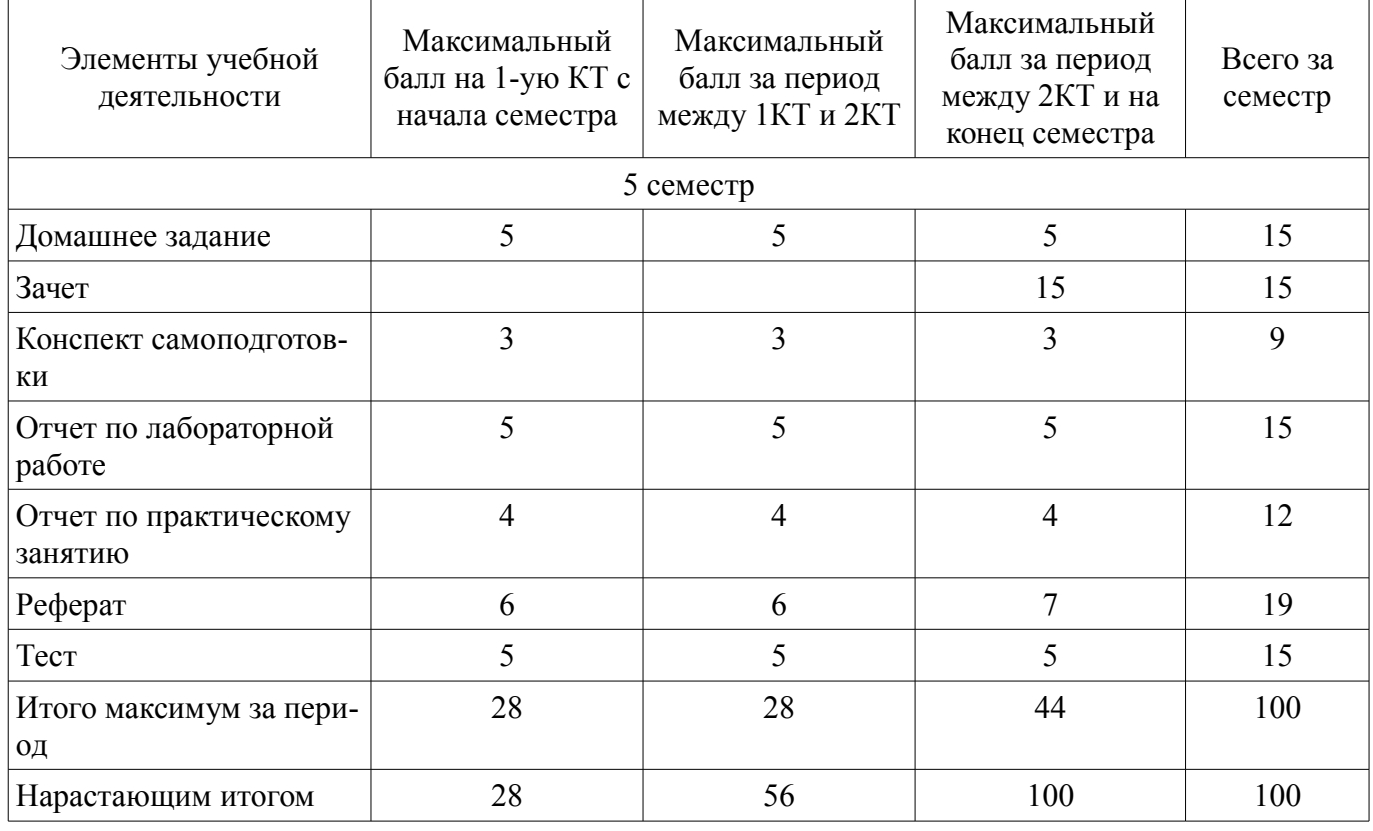

#### **11.2. Пересчет баллов в оценки за контрольные точки**

Пересчет баллов в оценки за контрольные точки представлен в таблице 11.2.

Таблица 11.2 – Пересчет баллов в оценки за контрольные точки

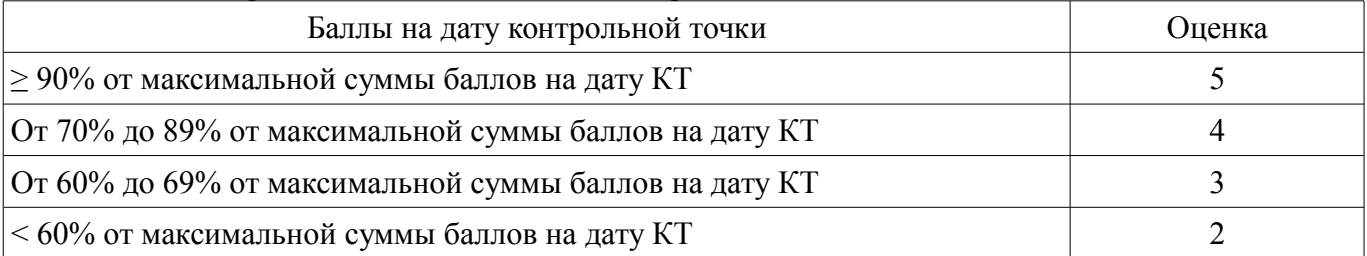

### **11.3. Пересчет суммы баллов в традиционную и международную оценку**

Пересчет суммы баллов в традиционную и международную оценку представлен в таблице 11.3.

Таблица 11.3 – Пересчет суммы баллов в традиционную и международную оценку

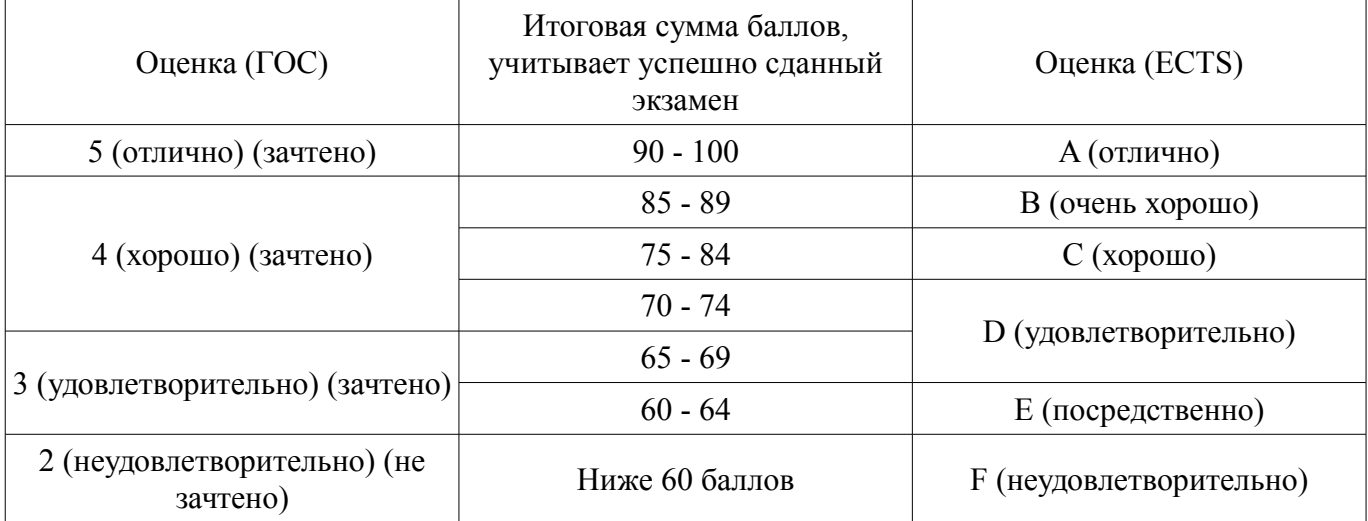

### **12. Учебно-методическое и информационное обеспечение дисциплины**

#### **12.1. Основная литература**

1. Угрюмов, Е. П. Цифровая схемотехника : Учебное пособие. - СПб.: BHV - Петербург. 2004. - 782 с. Имеются экземпляры в отделах: анл (4), аул (16). (наличие в библиотеке ТУСУР - 20 экз.)

2. Шарапов, А. В. Основы микропроцессорной техники : учебное пособие / А. В. Шарапов; Федеральное агентство по образованию, ТУСУР. - Томск : ТМЦДО, 2008. - 103 с. Имеются экземпляры в отделах счз1 (2), счз5 (1), анл (2), аул (18). (наличие в библиотеке ТУСУР - 23 экз.)

3. Баев, Б. П. Микропроцессорные системы бытовой техники : учебник для ВУЗов / Б.П. Баев. - 2-е изд., испр. и доп. - М. : Горячая линия-Телеком, 2005. - 480 с. Имеются экземпляры в отделах: анл (8), счз1 (1), счз5 (1), аул (60). (наличие в библиотеке ТУСУР - 70 экз.)

### **12.2. Дополнительная литература**

1. Магда Ю. С. Программирование и отладка C/C++ приложений дли микроконтроллеров ARM [Текст]: научное издание / Ю. С. Магда. - М.: ДМ К Пресс 2012 - 168 с. Экземпляры всего: 11, счз 1 (1), аул (9), счз5 (1). (наличие в библиотеке ТУСУР - 11 экз.)

2. Донов, Г. И. Организация микропроцессорных систем: Учебное пособие даа И. Донов; Министерство образования Российской Федерации, Московский физико-технический институт (государственный университет). - М.: МФТИ, 2000. -159 с. (наличие в библиотеке ТУСУР - 42 экз.)

3. Микропроцессорные автоматические системы регулировании: Основы теории и элементы: Учебное пособие. /В.В. Солодовников и др. М.: Высшая школа 1991 (наличие в библиотеке ТУСУР - 30 экз.)

4. Современные микроконтроллеры и микропроцессоры Motorola : Справочник / И.И. Шагурин. - М.: Горячая линия-Телеком, 2004. - 952 с. : ил., табл. - (Современная электроника Имеются экземпляры в отделах: анл $(5)$ , счз $1(1)$ , счз $5(1)$ , аул $(25)$ . (наличие в библиотеке ТУСУР - 32 экз.)

5. Зотов, В. Ю. Проектирование встраиваемых микропроцессорных систем на основе ПЛИС фирмы XILINX® / В. Ю. Зотов. - М.: Горячая линия-Телеком, 2006 - 519 с (Современная

электроника). Имеются экземпляры в отделах: анл(З), счз 1 (1), счз5( 1), аул (36). (наличие в библиотеке ТУСУР - 41 экз.)

6. Калабеков, Б А., Цифровые устройства и микропроцессорные системы: Учебник ддя техникумов связи / Б. А. Калабеков. - 2-е изд., перераб. и доп. - М. : Горячая линия-Телеком. 2005. - 336 с. Имеются экземпляры в отделах:. Аул (13). (наличие в библиотеке ТУСУР - 13 экз.)

7. Основы микропроцессорной техники: учебное пособие / Ю. В. Новиков, П. К. Скоробогатов. - М.: Интернет-Университет Информационных Технологий, 2012 ; М.: БИНОМ, 2012. - 358 с. Экземпляры всего: 10, аул  $(8)$ , счз $1(1)$ , счз $5(1)$  (наличие в библиотеке ТУСУР - 10 экз.)

#### **12.3. Учебно-методические пособия**

#### **12.3.1. Обязательные учебно-методические пособия**

1. Недяк СП., Шаропин Ю.Б. Лабораторный практикум по микроконтроллерам семейства Cortex-M. Методическое пособие по проведению работ на отладочных платах ф.Миландр. - Томск: ТУСУР, 2013. - 80 с. [Электронный ресурс] [Электронный ресурс] - Режим доступа: http://forum.milandr.ru/download/file.php?id=857 (дата обращения: 26.06.2018).

2. Микропроцессорные устройства и системы: Руководство к организации самостоятельной работы / Русанов В. В., Шевелев М. Ю. - 2012. 91 с. [Электронный ресурс] - Режим доступа: https://edu.tusur.ru/publications/866 (дата обращения: 26.06.2018).

3. Микропроцессорные устройства и системы: Методические указания по проведению практических работ / Антипин М. Е. - 2012. 4 с. [Электронный ресурс] - Режим доступа: https://edu.tusur.ru/publications/1486 (дата обращения: 26.06.2018).

### **12.3.2. Учебно-методические пособия для лиц с ограниченными возможностями здоровья и инвалидов**

Учебно-методические материалы для самостоятельной и аудиторной работы обучающихся из числа лиц с ограниченными возможностями здоровья и инвалидов предоставляются в формах, адаптированных к ограничениям их здоровья и восприятия информации.

#### **Для лиц с нарушениями зрения:**

- в форме электронного документа;
- в печатной форме увеличенным шрифтом.

#### **Для лиц с нарушениями слуха:**

- в форме электронного документа;
- в печатной форме.

# **Для лиц с нарушениями опорно-двигательного аппарата:**

- в форме электронного документа;
- в печатной форме.

#### **12.4. Профессиональные базы данных и информационные справочные системы**

1. American Mathematical Society (www.ams.org)

#### **13. Материально-техническое обеспечение дисциплины и требуемое программное обеспечение**

### **13.1. Общие требования к материально-техническому и программному обеспечению дисциплины**

#### **13.1.1. Материально-техническое и программное обеспечение для лекционных занятий**

Для проведения занятий лекционного типа, групповых и индивидуальных консультаций, текущего контроля и промежуточной аттестации используется учебная аудитория с количеством посадочных мест не менее 22-24, оборудованная доской и стандартной учебной мебелью. Имеются демонстрационное оборудование и учебно-наглядные пособия, обеспечивающие тематические иллюстрации по лекционным разделам дисциплины.

# **13.1.2. Материально-техническое и программное обеспечение для практических занятий**

Учебная аудитория

учебная аудитория для проведения занятий лекционного типа, учебная аудитория для проведения занятий практического типа, учебная аудитория для проведения занятий семинарского типа,

помещение для проведения групповых и индивидуальных консультаций, помещение для проведения текущего контроля и промежуточной аттестации

634034, Томская область, г. Томск, Вершинина улица, д. 74, 208 ауд.

Описание имеющегося оборудования:

- Комплект специализированной учебной мебели;

- Рабочее место преподавателя.

Программное обеспечение не требуется.

#### **13.1.3. Материально-техническое и программное обеспечение для лабораторных работ**

Лаборатория гидравлической и пневматической техники

учебная аудитория для проведения занятий лабораторного типа

634034, Томская область, г. Томск, Вершинина улица, д. 74, 214 ауд.

Описание имеющегося оборудования:

- Компьютеры;

- Комплект специализированной учебной мебели;

- Рабочее место преподавателя.

Программное обеспечение:

– CodeSys 2.3

- CodeSys 3.5
- Google Chrome
- Microsoft Windows 7 Professional

– Scilab

– nanoCAD 5.1

– nanoCADСхемы 2.0

#### **13.1.4. Материально-техническое и программное обеспечение для самостоятельной работы**

Для самостоятельной работы используются учебные аудитории (компьютерные классы), расположенные по адресам:

- 634050, Томская область, г. Томск, Ленина проспект, д. 40, 233 ауд.;

- 634045, Томская область, г. Томск, ул. Красноармейская, д. 146, 201 ауд.;

- 634034, Томская область, г. Томск, Вершинина улица, д. 47, 126 ауд.;

- 634034, Томская область, г. Томск, Вершинина улица, д. 74, 207 ауд.

Состав оборудования:

- учебная мебель;

- компьютеры класса не ниже ПЭВМ INTEL Celeron D336 2.8ГГц. - 5 шт.;

- компьютеры подключены к сети «Интернет» и обеспечивают доступ в электронную информационно-образовательную среду университета.

Перечень программного обеспечения:

- Microsoft Windows;
- OpenOffice;
- Kaspersky Endpoint Security 10 для Windows;
- 7-Zip;
- Google Chrome.

#### **13.2. Материально-техническое обеспечение дисциплины для лиц с ограниченными возможностями здоровья и инвалидов**

Освоение дисциплины лицами с ограниченными возможностями здоровья и инвалидами осуществляется с использованием средств обучения общего и специального назначения.

При занятиях с обучающимися **с нарушениями слуха** предусмотрено использование звукоусиливающей аппаратуры, мультимедийных средств и других технических средств приема/передачи учебной информации в доступных формах, мобильной системы преподавания для обучающихся с инвалидностью, портативной индукционной системы. Учебная аудитория, в которой занимаются обучающиеся с нарушением слуха, оборудована компьютерной техникой, аудиотехникой, видеотехникой, электронной доской, мультимедийной системой.

При занятиях с обучающимися **с нарушениями зрениями** предусмотрено использование в лекционных и учебных аудиториях возможности просмотра удаленных объектов (например, текста на доске или слайда на экране) при помощи видеоувеличителей для комфортного просмотра.

При занятиях с обучающимися **с нарушениями опорно-двигательного аппарата** используются альтернативные устройства ввода информации и другие технические средства приема/передачи учебной информации в доступных формах, мобильной системы обучения для людей с инвалидностью.

#### **14. Оценочные материалы и методические рекомендации по организации изучения дисциплины**

#### **14.1. Содержание оценочных материалов и методические рекомендации**

Для оценки степени сформированности и уровня освоения закрепленных за дисциплиной компетенций используются оценочные материалы в составе:

#### **14.1.1. Тестовые задания**

Не используются МК

- 1. 4-разрядные
- 2. 8-разрядные
- 3. 16-разрядные
- 4. 32-разрядные
- Регистр SP это обычно
- 1. указатель стека
- 2. счётчик команд
- 3. регистр состояния
- 4. регистр флагов прерывания
- Регистр PC это обычно
- 1. указатель стека
- 2. счётчик команд
- 3. регистр состояния
- 4. регистр флагов прерывания
- Регистр APSR это
- 1. указатель стека
- 2. счётчик команд
- 3. регистр состояния
- 4. регистр флагов прерывания

Регистр IPSR это

- 1. указатель стека
- 2. счётчик команд
- 3. регистр состояния
- 4. регистр флагов прерывания

Подтяжка это

- 1. механизм задания напряжения на неподключенном входе
- 2. механизм плавного изменения напряжения на выходе МК.
- 3. модуль МК, управляющий опорным напряжением АЦП
- 4. способ монтажа МК на печатной плате.

При обработке прерывания основная программа

- 1. продолжает выполнение,
- 2. завершается аварийно
- 3. приостанавливается
- 4. перезапускается.
- В прерывание возможна передача параметров
- 1. через глобальные переменные.

2. как в обычную функцию: по ссылке.

3. как в обычную функцию: по значению.

4. никак.

не является сетевым интерфейсом

1 RS485

2 Ethernet

3 CAN

4 I2C

не предназначен для обмена информацией между двумя МК интерфейс

1. I2C

 $2. CAN$ 

3. JTAG

4. RS485

как правило. МК может использовать для питания напряжения в диапазоне:

 $1, 2, 5 - 3, 3B$ 

 $2.3.3 - 9B$ 

 $3.5 - 9B$ 

 $4.5 - 12B.$ 

NVIC позволяет вложенные прерывания

1. да, прерывания с большим приоритетом приостанавливают выполнение прерываний более низкого приоритета.

2. да, прерывания с меньшим приоритетом приостанавливают выполнение прерываний с более высоким приоритетом.

3. да, прерывания, поступившие позднее, приостанавливают выполнение прерываний, поступивших ранее.

4. нет.

Набор внутренних исключений

1. всегда одинаковый.

2. задается разработчиком при прошивке МК

3. зависит от серии МК

4. может быть изменен во время работы МК.

набор внешних исключений

1. всегла олинаковый.

2. не зависит от серии МК

3. включает прерывание NMI

4. может быть изменен во время работы МК.

не является системным прерывание:

1 Reset.

2 NMI,

3 HardFault

4 RTC IRO

интерфейс I2C

1. двухпроводный двунаправленный

2. двухпроводный однонаправленный

3. однопроводный двунаправленный

4. однопроводный однонаправленный

для выбора получателя в SPI используется

1. отлельный контакт

2. передача адреса получателя по общей шине

3. механизм разделения времени

4. получатель может быть только один.

молуль АШП используется для

1. измерения аналоговых сигналов

2. передачи данных из/в микросхемы памяти

- 3. обмена данными с другими МК
- 4. управления внешними устройствами
- модуль DMA используется для
- 1. измерения аналоговых сигналов
- 2. передачи данных из/в микросхемы памяти
- 3. обмена данными с другими МК
- 4. управления внешними устройствами

модуль UART используется для

- 1. измерения аналоговых сигналов
- 2. передачи данных из/в микросхемы памяти
- 3. обмена данными с другими МК
- 4. управления внешними устройствами

### **14.1.2. Зачёт**

Реализация простой программы для МК на выбор: поочередное зажигание двух диодов по нажатию кнопки. вывод символов на семисегментный индикатор. подключение и управление мотором 9В через драйвер. управление шаговым двигателем.

#### **14.1.3. Темы рефератов**

Особенности МК Atmel Особенности МК TI Особенности МК PIC Особенности МК STM Особенности МК NXP Особенности МК LXP Особенности МК Motorola Особенности МК отчественного производства. Отладочные платы для МК.

#### **14.1.4. Вопросы на самоподготовку**

Среда разработки IAR: установка, настройка, запуск.

Отладка: точки останова, просмотр значений переменных и регистров.

Отладка: изменение значений переменных и регистров.

Datasheet, Errata, User Manual: назначение этих документов.

Изучение документации на МК.

система команд ассемблера Cortex-M3

\*\*\*\*

- 1. Технологии изготовления СБИС.
- 2. Понятие о разрядности МК: смысл термина, наиболее распространенные варианты
- 3. Назначение МК, классификация МК по назначению.
- 4. Общая логическая структура МПС (микро-ЭВМ).
- 5. Архитектурные способы повышения производительности МП и МП систем.
- 6. Способы обмена информацией в МПС
- 7. Организация памяти в МПС
- 8. Элементная база интегральных схем (ИС) в МПС.
- 9. Логические элементы, триггеры,мультиплексоры и демультиплексоры
- 10. Логические элементы: дешифраторы, регистры, АЛУ
- 11. ОЗУ: SRAM, DRAM
- 12. ПЗУ: Flash, EEPROM, FRAM, MRAM
- 13. АЦП/ЦАП, буферные элементы, элементы гальванической развязки,
- 14. Вспомогательные интерфейсы класса "микросхема-микросхема" (UART, SPI, I2C,...)
- 15. сетевые интерфейсы (RS485, Ethernet, CAN,...),
- 16. отладочные интерфесы (JTAG, SWD)
- 17. Особенности архитектуры Соrtех-МЗ. Система команд, режимы адресации. Организация

системы прерываний и прямого доступа к памяти.

- 18. Управляющие регистры Cortex-M3
- 19. Прерывания: что это такое и как используются.
- 20. Что такое "джиттер", методы борьбы с ним.
- 21. "Дребезг контактов": причины, последствия, методы его устранения.
- 22. SPI- назначение, режимы, использование.
- 23. I2C- назначение, режимы, использование.
- 24. UART- назначение, режимы, использование.
- 25. DMA- назначение, режимы, использование.
- 26. ADC- назначение, режимы, использование.
- 27. Немаскируемые и маскируемые прерывания, приоритеты прерываний.
- 28. Методы отладки ПО для МК.
- 29. Особенности языка Си в разработке ПО для МК.
- 30. Регистры Cortex-M3: типы, назначение.

# **14.1.5. Темы домашних заданий**

Разработка типовых программ для МК Cortex-M3: "подрыгать ногами", "помигать диодом", "опрос кнопки", "прерывание", etc.

# **14.1.6. Вопросы для подготовки к практическим занятиям, семинарам**

написание программы BlinkLED для МК.

Написание программы для опроса состояния входов МК.

Расчет CNC на МК.

Использование прерываний МК.

Отладка программ на МК: просмотр состояния регистров, точки останова.

# **14.1.7. Темы лабораторных работ**

Ознакомление с отладочными платами Миландр: подключение, настройка среды программирования, ознакомление с базовыми возможностями.

Подключение кнопки к МК "Миландр" и опрос ее состояния.

Подключение внешних устройств к МК через буферную микросхему

программирование на ассемблере для МК "Миландр".

работа с GPIO на МК "Миландр".

#### **14.2. Требования к оценочным материалам для лиц с ограниченными возможностями здоровья и инвалидов**

Для лиц с ограниченными возможностями здоровья и инвалидов предусмотрены дополнительные оценочные материалы, перечень которых указан в таблице 14.

Таблица 14 – Дополнительные материалы оценивания для лиц с ограниченными возможностями здоровья и инвалидов

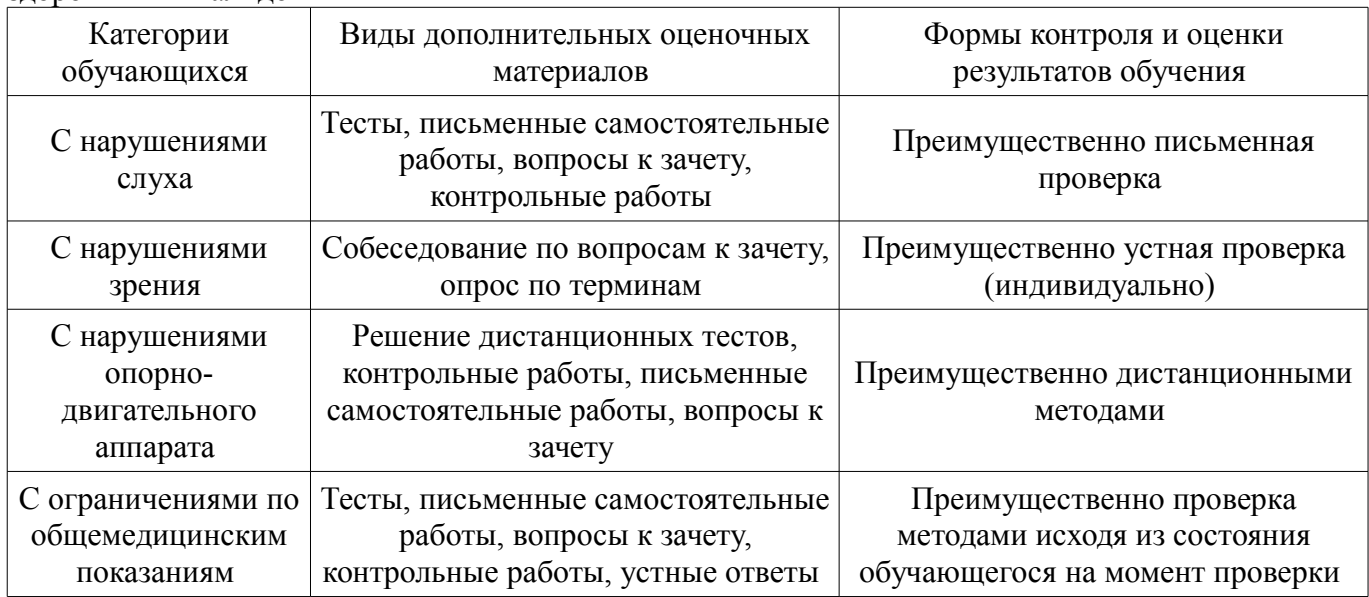

#### **14.3. Методические рекомендации по оценочным материалам для лиц с ограниченными возможностями здоровья и инвалидов**

Для лиц с ограниченными возможностями здоровья и инвалидов предусматривается доступная форма предоставления заданий оценочных средств, а именно:

- в печатной форме;
- в печатной форме с увеличенным шрифтом;
- в форме электронного документа;
- методом чтения ассистентом задания вслух;
- предоставление задания с использованием сурдоперевода.

Лицам с ограниченными возможностями здоровья и инвалидам увеличивается время на подготовку ответов на контрольные вопросы. Для таких обучающихся предусматривается доступная форма предоставления ответов на задания, а именно:

- письменно на бумаге;
- набор ответов на компьютере;
- набор ответов с использованием услуг ассистента;
- представление ответов устно.

Процедура оценивания результатов обучения лиц с ограниченными возможностями здоровья и инвалидов по дисциплине предусматривает предоставление информации в формах, адаптированных к ограничениям их здоровья и восприятия информации:

#### **Для лиц с нарушениями зрения:**

- в форме электронного документа;
- в печатной форме увеличенным шрифтом.

### **Для лиц с нарушениями слуха:**

- в форме электронного документа;
- в печатной форме.

#### **Для лиц с нарушениями опорно-двигательного аппарата:**

- в форме электронного документа;
- в печатной форме.

При необходимости для лиц с ограниченными возможностями здоровья и инвалидов процедура оценивания результатов обучения может проводиться в несколько этапов.